*Shukla Rajneesh; International Journal of Advance Research and Development*

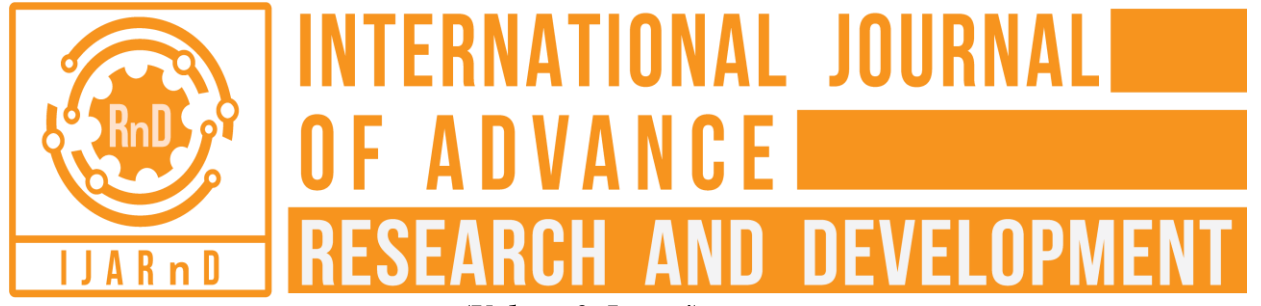

*(Volume3, Issue4)* Available online at: [www.ijarnd.com](https://www.ijarnd.com/?utm_source=pdf&utm_medium=edition&utm_campaign=OmAkSols&utm_term=V3I4-1279)

# Technology challenge white paper: Coping with spool space challenge in Teradata

# **Rajneesh Shukla**

*Solution Architect, IT Professional*

# **ABSTRACT**

*Teradata is a high performance database system. It uses spool space to perform queries on the database. It writes the result from each step in the query execution plan to disk, to a spool file and subsequently reading these results. Hence it is important to plan spool space utilization in optimized way, else we will end up with spool space error. Spool space and capacity planning are mutually dependent concepts. It is important to increase the system's performance without making any hardware changes. It is challenge as data is continuously increasing and most systems will respond to increased load with some degree of decreasing performance. Considering the importance a lot of work has been done all over the world on DWH performance tuning, it is critical to understand multiple facts to be considered to ensure optimal utilization of Teradata Spool Space. If we are using the Spool Space in an optimal way then we are increasing the system performance without causing any additional cost to organization. Poor planning will result out of spool space memory and hence can lead to failure of the Teradata based application. Understanding of spool space, its allocation, causes of spool space error, mitigation plan are detailed in this white paper.*

**Keywords:** *Teradata, Spool Space, Dataware house, Technology Challenge.*

## **1. INTRODUCTION**

Spool is temporary disk space used to hold intermediate rows during query processing, and to hold the rows in the answer set of a transaction.

Spool space is allocated to a user as a total amount available for that user, however this total amount is spread across all AMPS. For example, 100AMP system, a user with 10G spool limit means: 100M spool/AMP Spool space is a shared resource with limits placed upon users at the Profile or User level. Furthermore, spool space for a given user is shared across ALL active sessions. Spool is an attribute of the user account you are using to connect to the Teradata environment; it is not really an attribute of the database itself. Each database users may have a "spool limit" that restricts the user to allocate more spool area at a time, than its limit. Keep in mind that all active sessions of a username must share the spool limit together. Once the query is complete, the space is released. It only holds data. It is active up to the current sessions only. If there is no limit defined for a particular database or user, limits are inherited from parents. The best way to estimate spool usage is to run explains on all of your queries. Just remember that this is an estimate of spool usage not the actual spool usage. Spool space is divided by the number of AMPs. Whenever per AMP limit exceeds, the user will get a spool space error. Teradata recommends 20% of the available perm space is allocated for Spool space varies across applications. It is quite challenging to ensure query execution is following optimal path with respect to spool space because Spool Space utilization is impacted by many factors. The objective of this report is to detail out various ways to utilize Spool Space in optimal way to improve the overall system performance, get rid of spool space errors without causing any additional cost to organization.

## **2. TERADATA SPACE CONCEPTS**

**There are three types of spaces available in Teradata:**

*Shukla Rajneesh; International Journal of Advance Research and Development*

| Permanent Space                                                                                                    | Spool Space                                                                                                    | Temp Space                                                                                                    |
|----------------------------------------------------------------------------------------------------|----------------------------------------------------------------------------------------------------|----------------------------------------------------------------------------------------------------|
| Permanent space is the maximum<br>amount of space available for the<br>user/database to hold data rows.<br>Permanent tables, journals, fallback<br>tables and secondary index sub-tables<br>use permanent space. Permanent space<br>pre-allocated for<br>the<br>not<br>is.<br>database/user. They are just defined as<br>the maximum amount of space the<br>database/user can use. The amount of<br>permanent space is divided by the<br>number of AMPs. Whenever per AMP<br>limit exceeds, an error message is<br>generated. | Spool space is the unused permanent<br>space which is used by the system to<br>keep the intermediate results of the<br>SQL query. Users without spool<br>space cannot execute any query.<br>Similar to Permanent space, spool<br>space defines the maximum amount<br>of space the user can use. Spool space<br>is divided by the number of AMPs.<br>Whenever per AMP limit exceeds,<br>the user will get a spool space error. | space is the<br>Temp<br>unused<br>permanent space which is used<br>by Global Temporary<br>tables.<br>Temp space is also divided by<br>the number of AMPs. |

There are 4 types of spool spaces available in Teradata:

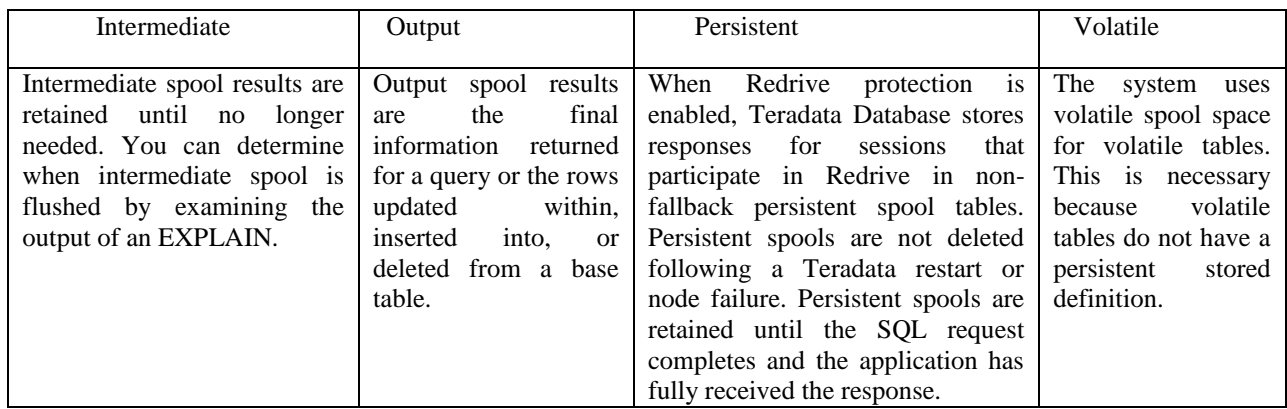

#### **Sources of Spool Space:**

Spool space is taken only from disk cylinders that are not being used for data. Data blocks and spool blocks cannot coexist on the same cylinder.

When spool is released, the file system returns the cylinders it was using to the free cylinder list

## **3. SPOOL SPACE ERROR- CAUSES and SOLUTION**

Spool space is allocated to a user as a total amount available for that user, however this total amount is spread across all AMPS. This means if you're allocated 200G of spool and you're on a system with 24 AMPS, you're allocated ~8.3G of spool on each AMP. If any AMP exceeds its allocated amount of spool during a transaction you submit, your query is cancelled with error: NO MORE SPOOL SPACE.

For example, all the rows in the query are being processed on a few amps creating a "hot amp" situation. In this case, just a few amps are racking up spool while the others sit comparatively idle. This is caused when the tables in the query are missing stats, have been improperly Primary Indexed, or are otherwise "untuned".

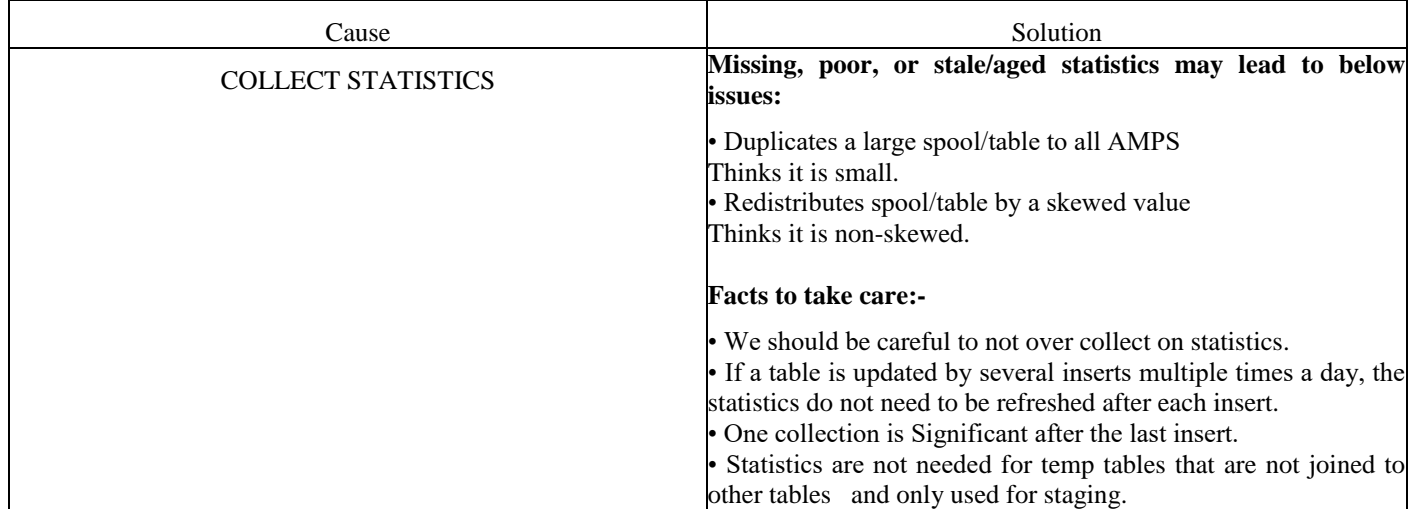

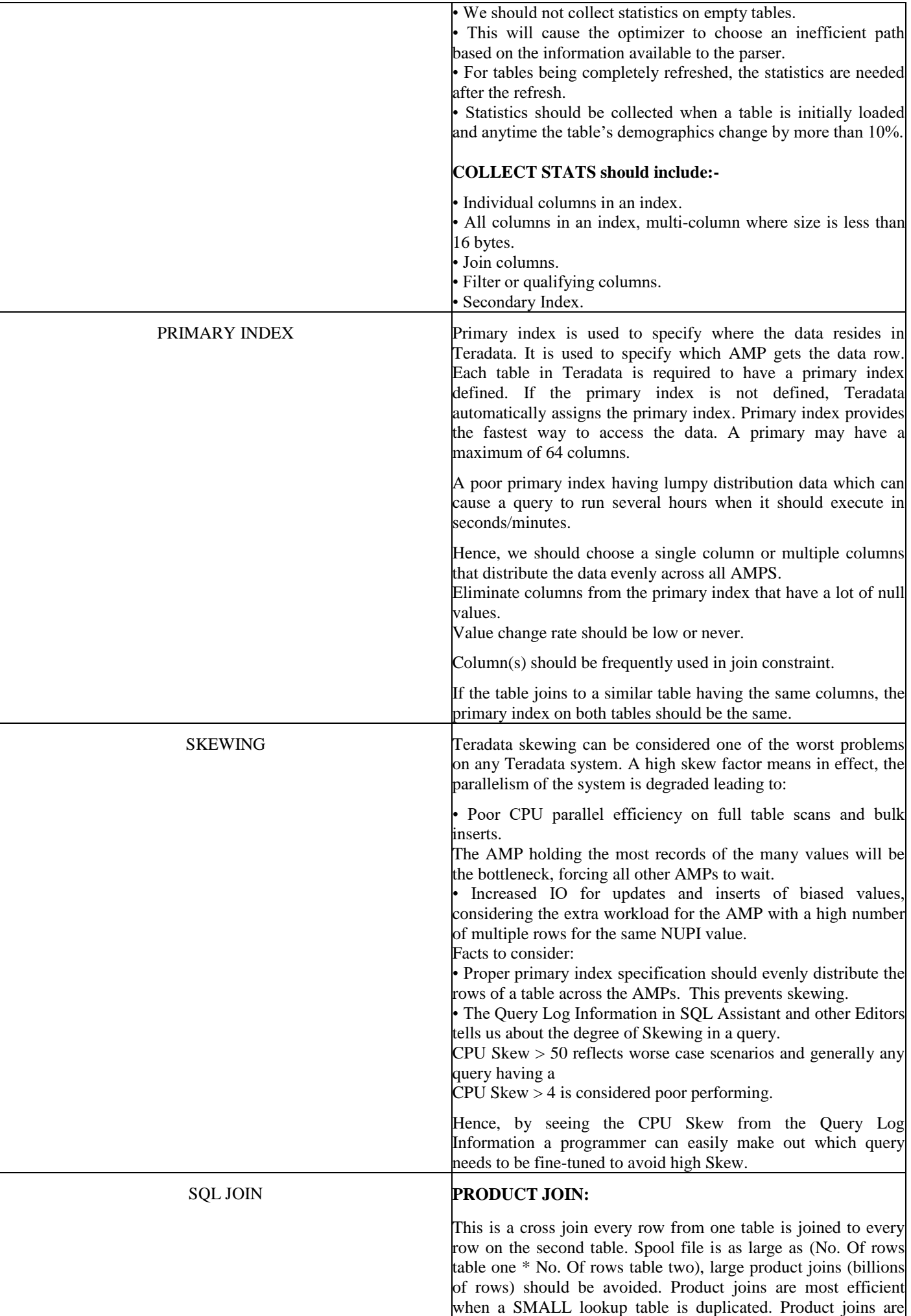

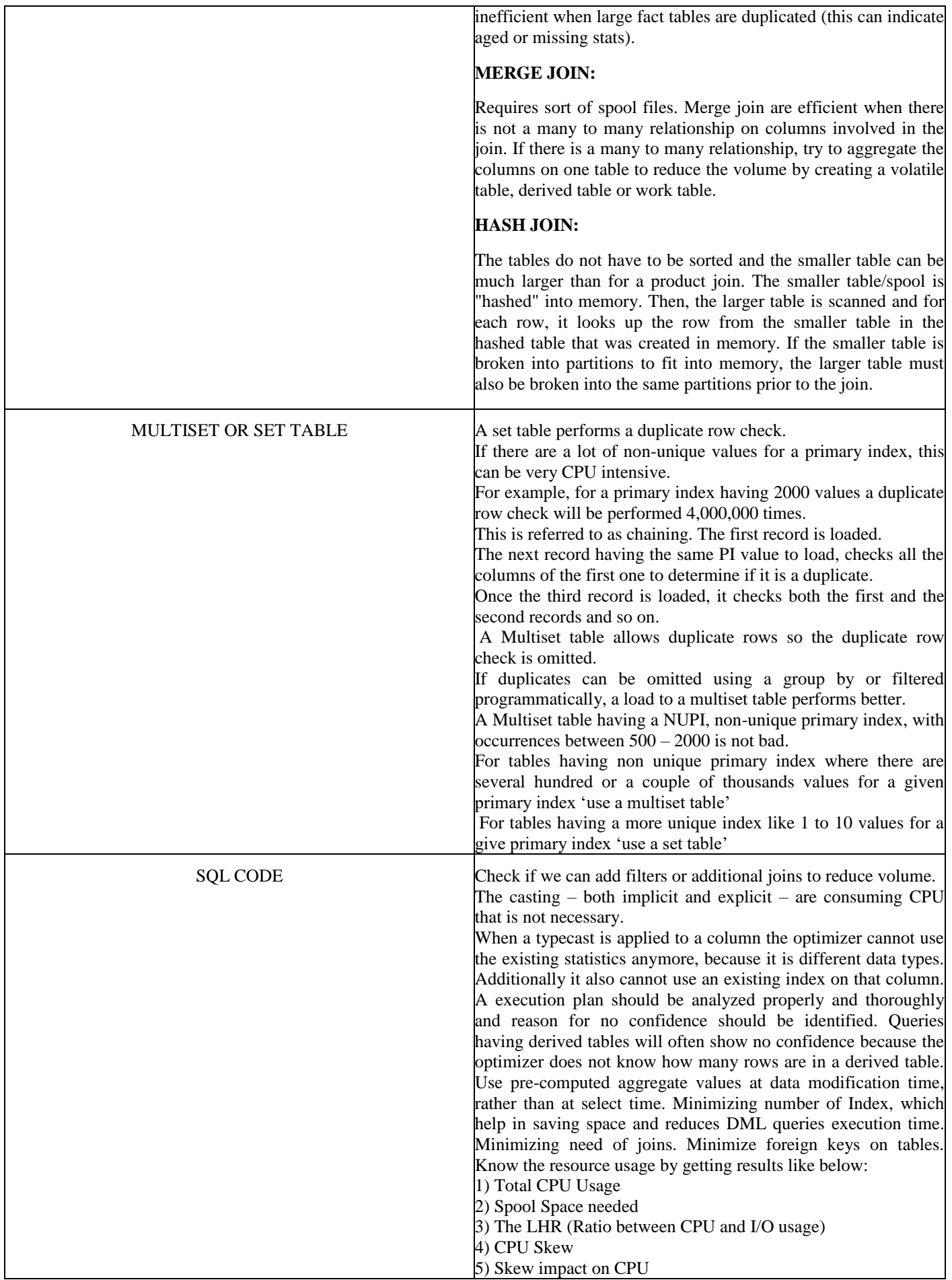

### **4. CONCLUSION**

There are multiple causes which may lead to spool space error like all the rows in the query are being processed on a few amps creating a "hot amp" situation (just a few amps are racking up spool while the others sit comparatively idle), missing stats, have been improperly Primary Indexed'd, the query is excluding critical join criteria resulting in cartesian products, untuned sqls, over statistics etc. It may be also a case that you just don't have enough space to perform the query.

The only way to know for certain is to look at the EXPLAIN plan for your query.

However knowing the genuine causes and applying proper solutions to eliminate those issues will help in achieving better performance, smooth functioning of Teradata based Dataware House solution without adding additional hardware cost to Organization.

### **5. REFERENCES**

[1] https://www.tutorialspoint.com/teradata/teradata\_space\_concepts.htm [2]https://info.teradata.com/HTMLPubs/DB\_TTU\_16\_00/index.html#page/Database\_Management/B035-1094- 160K/jjn1472240614273.html [3] https://www.google.com/